# Package 'rglplus'

January 21, 2023

<span id="page-0-0"></span>Type Package

Title Extension of the 'rgl' 3D Visualization Package

Version 1.1

Author Danail Obreschkow

Maintainer Danail Obreschkow <danail.obreschkow@gmail.com>

Description Provides 3D plotting routines that facilitate the use of the 'rgl' package and extend its functionality. For example, the routines allow the user to directly control the camera position & orientation, as well as to generate 3D movies with a moving observer.

Imports rgl, stats

License GPL-3

Encoding UTF-8

RoxygenNote 7.2.3

NeedsCompilation no

Repository CRAN

Date/Publication 2023-01-21 14:40:03 UTC

# R topics documented:

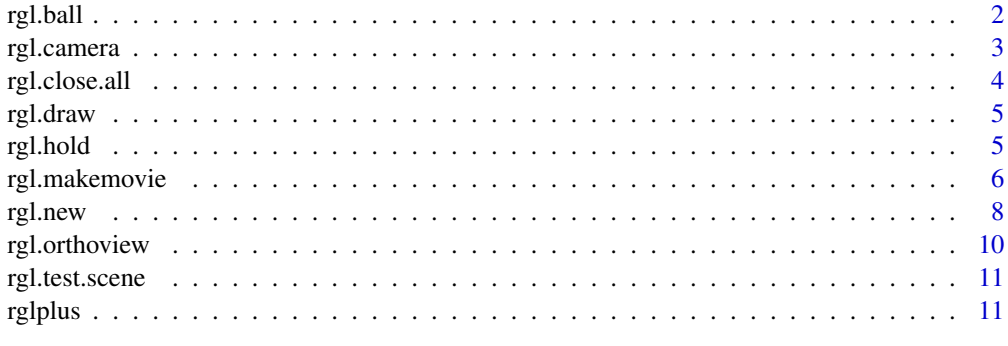

1

**Index** [12](#page-11-0)

<span id="page-1-0"></span>Draws a sphere in custom resolution with custom surface image.

# Usage

```
rgl.ball(
  x = 0,
  y = 0,
  z = 0,
  radius = 1,
  depth = 5,
  png = NULL,
  rotation = NULL,
  normals = "standard",
  ...
\mathcal{L}
```
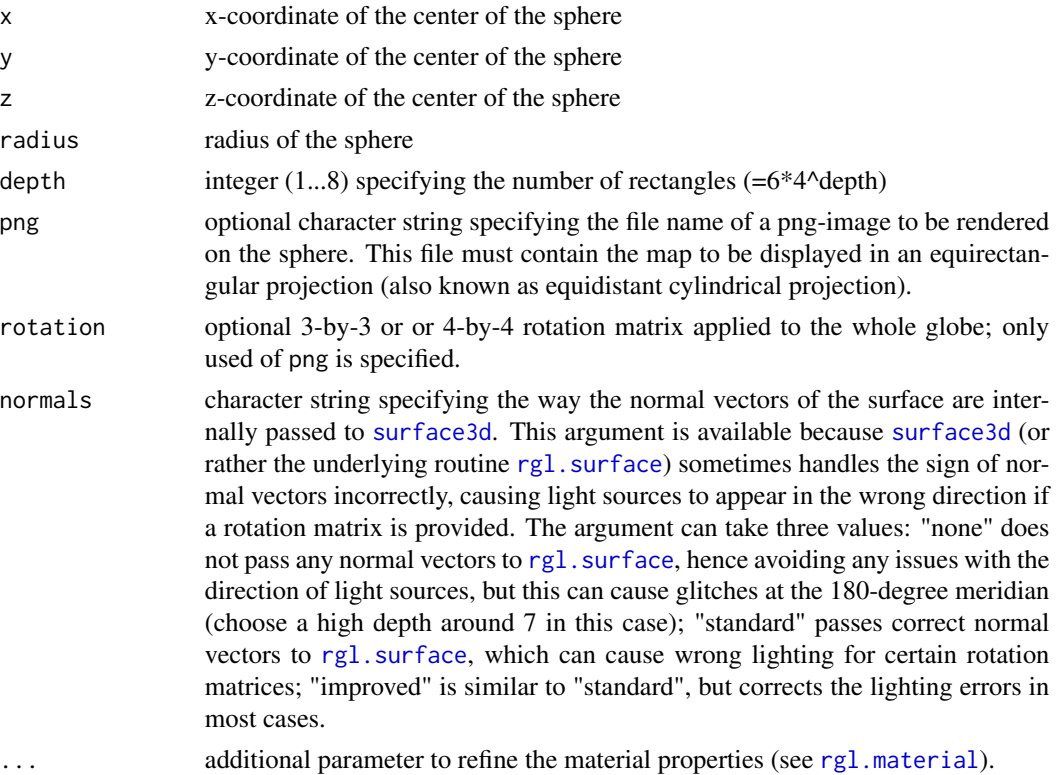

# <span id="page-2-0"></span>rgl.camera 3

# Value

None

# Author(s)

Danail Obreschkow (thanks to input from Aaron Robotham's sphereplot package)

# Examples

```
# Show Earth with core
rgl::open3d()
rgl.ball(0, 0, 0, 1, png=system.file('earth.png', package='rglplus'), emission='grey', alpha=0.6)
rgl.ball(0, 0, 0, 0.6, col='red')
```
<span id="page-2-1"></span>rgl.camera *Place observer*

# Description

Set the position, orientation and field-of-view of the observer

#### Usage

```
rgl.camera(position = NULL, direction = NULL, up = NULL, for = 0)
```
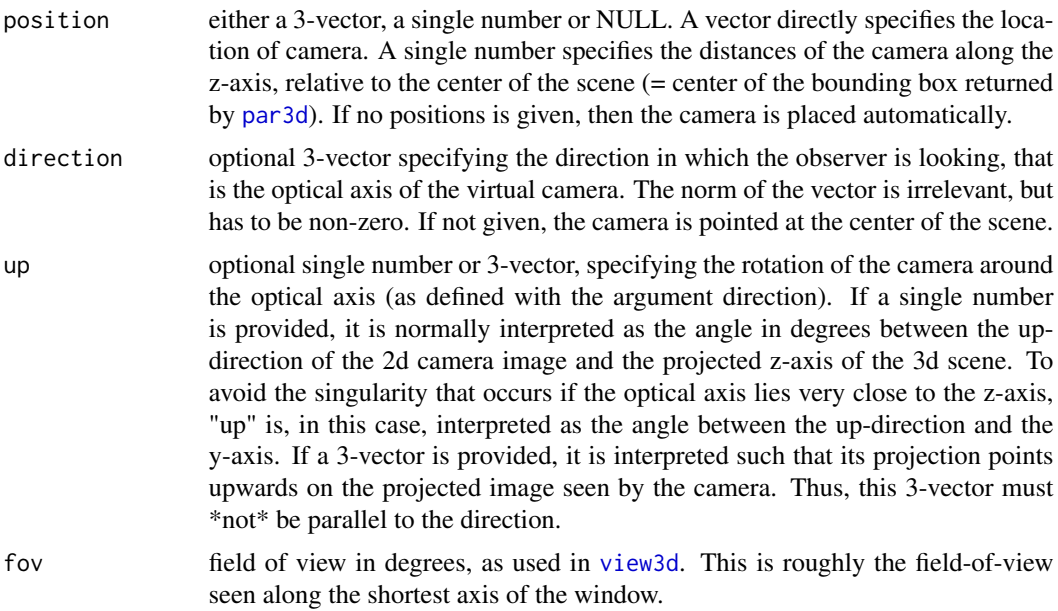

#### Value

None

# Author(s)

Danail Obreschkow

# Examples

```
# Draw knot
rgl::open3d()
a = seq(0, 2*pi, len=25)knot = rgl::cylinder3d(center=cbind(sin(a)+2*sin(2*a), 2*sin(3*a), cos(a)-2*cos(2*a)),
                          e1 = \text{cbind}(\cos(a) + 4 \times \cos(2 \times a), 6 \times \cos(3 \times a), \sin(a) + 4 \times \sin(2 \times a)),radius = 0.8, closed = TRUE)
rgl::shade3d(rgl::addNormals(rgl::subdivision3d(knot,depth=2)), col="purple")
# Place static camera
rgl.camera(c(10,0,0),fov=50)
# Animate camera
## Not run:
  for(alpha in seq(0,2*pi,len=100)) {
    rgl.camera(10*c(cos(alpha),sin(alpha),0),fov=50)
  }
## End(Not run)
```
rgl.close.all *Close all open rgl windows*

#### Description

Checks if any rgl windows are currently open and, if so, closes them.

#### Usage

rgl.close.all()

## Author(s)

Danail Obreschkow

<span id="page-3-0"></span>

<span id="page-4-2"></span><span id="page-4-0"></span>

Updates screen display after this was stopped using the function [rgl.hold](#page-4-1). This is identical to calling par3d(skipRedraw=FALSE).

# Usage

rgl.draw()

### Value

None

# Author(s)

Danail Obreschkow

# See Also

[rgl.hold](#page-4-1)

<span id="page-4-1"></span>

rgl.hold *Stop drawing on screen*

#### Description

Prevents the following rgl functions from drawing on the screen, until the function [rgl.draw](#page-4-2) is called. This is used to accelerate complex drawings. This routine is identical to calling par3d(skipRedraw=TRUE).

#### Usage

rgl.hold()

#### Value

None

# Author(s)

Danail Obreschkow

### See Also

[rgl.draw](#page-4-2)

<span id="page-5-0"></span>

Generates an MP4-movie of a 3d rgl scene with time-dependent objects and/or a camera path. The routine has been developed and tested for MacOS and it requires on a working installation of ffmpeg.

#### Usage

```
rgl.makemovie(
  frame = NULL,
 path = NULL,
  tmin = \theta,
  tmax = 1,
 nframes = 60,fps = 60,
 output.path,
  output.filename,
 keep.frames = FALSE,
  quiet = TRUE,
  separator = .Platform$file.sep,
  ffmpeg.cmd = "ffmpeg",
  ffmpeg.opt = "-vcodec libx264 -crf 18 -pix_fmt yuv420p",
 manual = FALSE\mathcal{L}
```
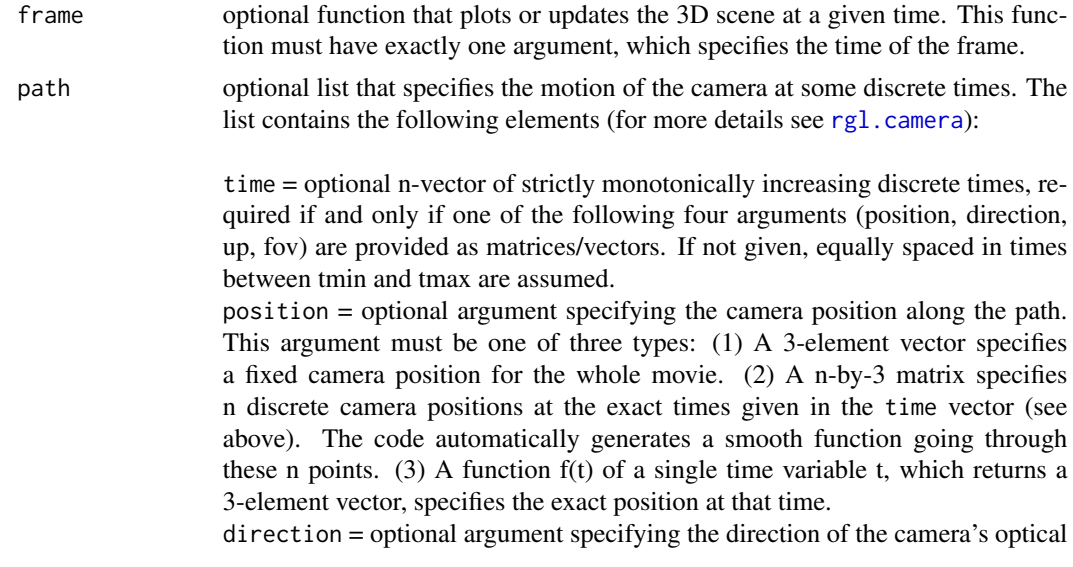

<span id="page-6-0"></span>axis. This argument can be of the same three types as the position argument. up = optional argument specifying the camera's up-direction. This argument can be of the same three types as the position argument.  $fov =$  optional argument specifying the field-of-view (FoV) in degrees. Similarly to the above arguments, this can be either a single number (fixed FoV), a n-element vector (specifying the Fov at the n discrete times), or a scalar function (specifying the FoV at any time t).

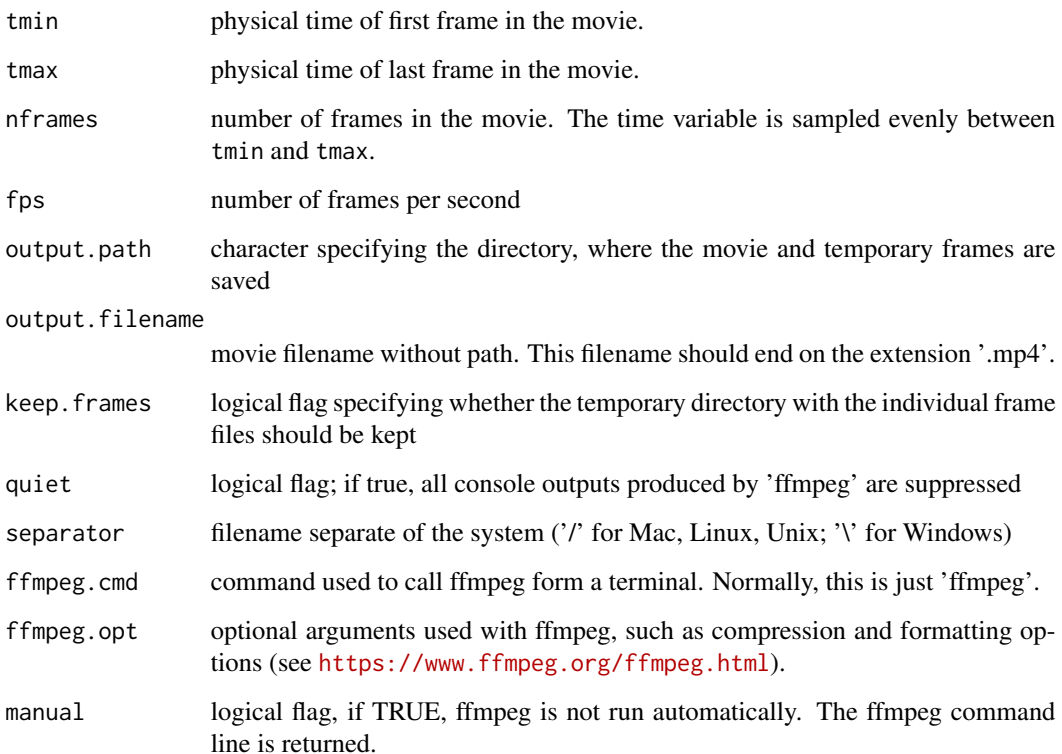

#### Details

Note that the frame width and height should be divisible by 2 for mp4 video compression to work. To accelerate the movie generation, it is possible to suppress the screen update by calling  $rgl$ .hold before calling rgl.makemovie.

#### Value

Returns the command line to run ffmpeg in a terminal.

#### Author(s)

Danail Obreschkow

#### <span id="page-7-0"></span>Examples

```
rgl.new(aspect=4/3, col='black', xlim=c(-4,4), ylim=c(-4,4), zlim=c(-4,4))
rgl::clear3d(type = "lights")
rgl::light3d(30,60,viewpoint.rel = FALSE)
# Make frame function
frame = function(t) {
 # t = time in secondsrgl.hold()
 if (t>0) {for (i in seq(3)) rgl::pop3d()}
 rgl.ball(0, 0, 0, 1, normals='improved', depth=6, png=system.file('earth.png', package='rglplus'),
           emission='#444466', rotation=rgl::rotationMatrix(t/86400*2*pi,0,0,1))
 alpha = seq(0, 2*pi, length=360)+2*pi*t/43200alpha = c(alpha[1], rep(alpha[2:359], each=2), alpha[360])y = 3.168 \times \cos(\text{alpha})z = 3.168*sin(alpha)rgl.ball(0,y[1],z[1],0.05,col='red',emission='#aa0000')
 rgl::segments3d(0,y,z,col='red',alpha=seq(0,1,length=720))
 rgl.draw()
}
# Make path
path = list(position = c(10, 10, 0), up = c(0, 0.5, 1), for = function(t) 40-t/8640)# Produce movie
## Not run:
rgl.makemovie(frame=frame, path=path, tmin=0, tmax=86400, output.path='~/testmovie',
              output.filename = 'movie.mp4', ffmpeg.cmd = 'ffmpeg', nframes=600)
## End(Not run)
```
rgl.new *Open and initialize new 3D plot*

#### Description

Calls [open3d](#page-0-0) and various additional functions to initialize a 3d plot.

# Usage

```
rgl.new(
 width = 0.5.
  aspect = 16/9,
  orientation = "xy",
  fov = 30,
```
<span id="page-8-0"></span>rgl.new 9

```
col = "white",light = TRUE,xlim = c(0, 1),ylim = c(0, 1),zlim = c(0, 1),xlab = NULL,ylab = NULL,
 zlab = NULL,
 axes = FALSE,fixed = TRUE,close.all = TRUE,
 ...
\mathcal{L}
```
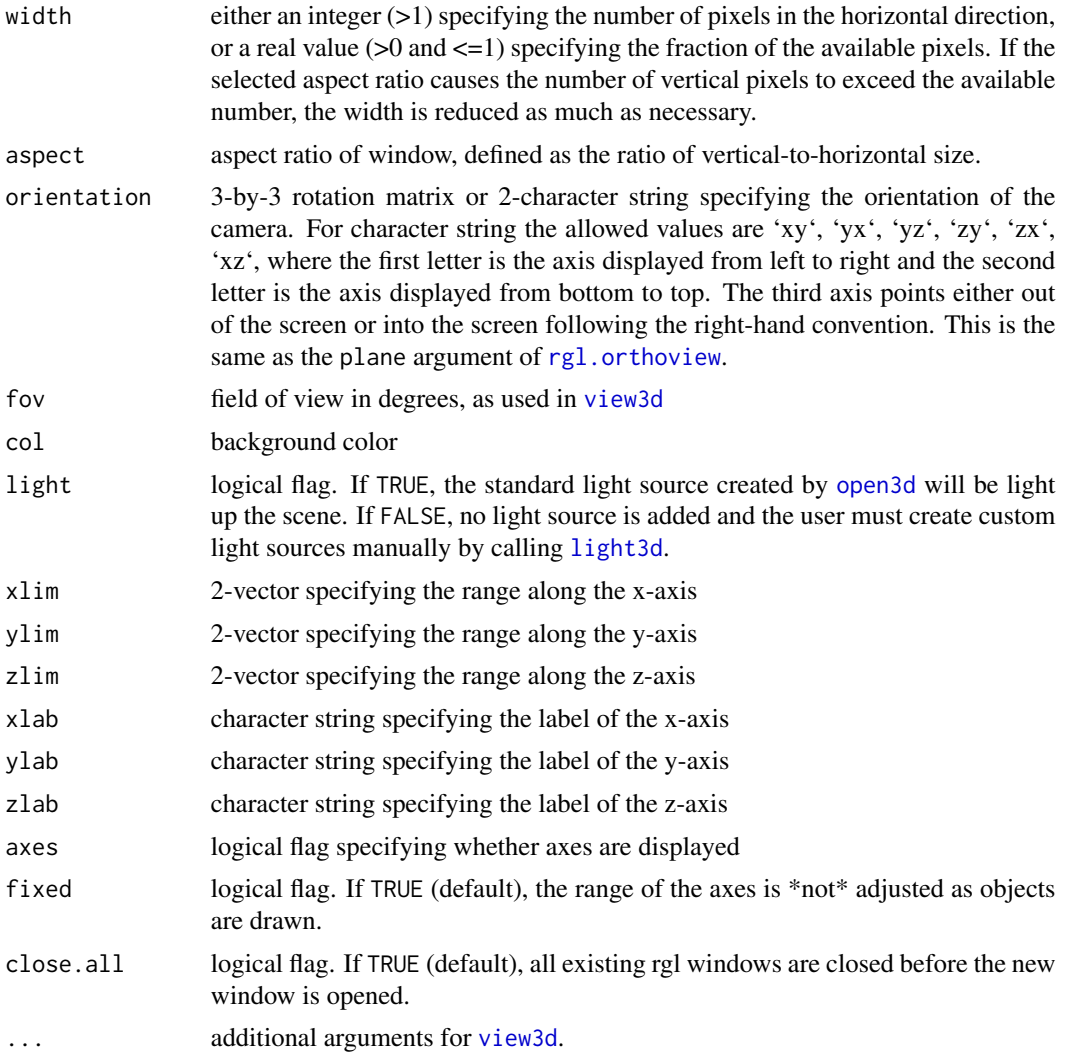

# Value

None

# Author(s)

Danail Obreschkow

<span id="page-9-1"></span>rgl.orthoview *Display orthogonal projection*

# Description

Display orthogonal projection on principal Cartesian planes, with scene centre in the image centre.

# Usage

```
rgl.orthoview(plane = "xy", fov = 0, ...)
```
# Arguments

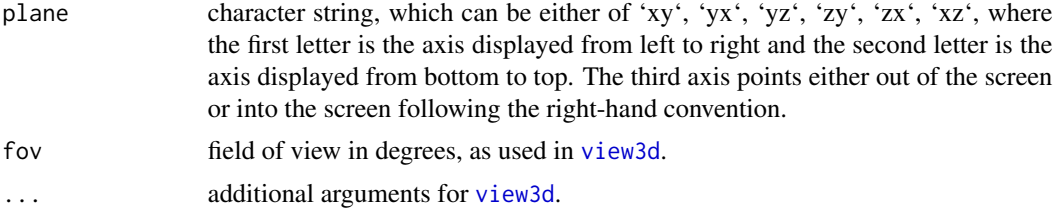

# Value

None

#### Author(s)

Danail Obreschkow

# See Also

[rgl.camera](#page-2-1)

# Examples

```
rgl::plot3d(array(runif(60),c(20,3)), col=rainbow(20), axes=FALSE,
             xlim=c(\emptyset,1), ylim=c(\emptyset,1), zlim=c(\emptyset,1), xlabel', ylab=', zlab='')rgl::box3d()
rgl.orthoview('xy', fov=20)
```
<span id="page-9-0"></span>

<span id="page-10-0"></span>Draws a c3D test image with three Cartesian axes, a sphere of radius 0.5 and three light sources with RGB colors.

#### Usage

rgl.test.scene(center =  $c(\theta, \theta, \theta)$ , width =  $\theta$ .5)

### Arguments

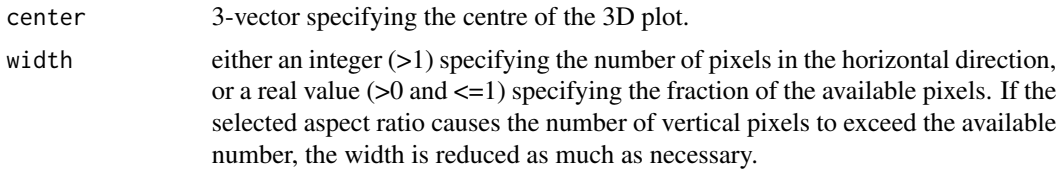

# Value

None

#### Author(s)

Danail Obreschkow

rglplus *Extension of the 'rgl' 3D Visualization Package*

#### Description

Provides 3D plotting routines that facilitate the use of the 'rgl' package and extend its functionality. For example, the routines allow the user to directly control the camera position & orientation, as well as to generate 3D movies with a moving observer.

# Author(s)

Danail Obreschkow

# <span id="page-11-0"></span>Index

light3d, *[9](#page-8-0)* open3d, *[8,](#page-7-0) [9](#page-8-0)* par3d, *[3](#page-2-0)* rgl.ball, [2](#page-1-0) rgl.camera, [3,](#page-2-0) *[6](#page-5-0)*, *[10](#page-9-0)* rgl.close.all, [4](#page-3-0) rgl.draw, *[5](#page-4-0)*, [5](#page-4-0) rgl.hold, *[5](#page-4-0)*, [5,](#page-4-0) *[7](#page-6-0)* rgl.makemovie, [6](#page-5-0) rgl.material, *[2](#page-1-0)* rgl.new, [8](#page-7-0) rgl.orthoview, *[9](#page-8-0)*, [10](#page-9-0) rgl.surface, *[2](#page-1-0)* rgl.test.scene, [11](#page-10-0) rglplus, [11](#page-10-0)

surface3d, *[2](#page-1-0)*

view3d, *[3](#page-2-0)*, *[9,](#page-8-0) [10](#page-9-0)*